# **VYBRANÉ FORMÁTY NA WEBU**

# **Formáty na Webu** • **Obsahové (strukturní)** - HTML, XML, (Geo)JSON, … - specializovaný obsah \* vektorová grafika (SVG, VML, Flash, …) \* rastrová grafika (GIF, PNG, JPEG, …) • **Vizualizační (stylové)** - CSS, SLD, … • **Transformační**  - XSLT, …

**ST** 

**SAST** 

ratoř geoinformatiky a kartografie

# **XML**

- Základní obsahový (strukturní) formát na Webu – vychází z něj i poslední HTML specifikace (verze 5)
- Mnoho XML dialektů pro jednotlivé aplikační domény – každý dialekt má své vlastní značky
	-

informatiky a kartografie

– Geography Markup Language (GML) – viz samostatná přednáška později

# **HTML 5**

- Nejnovější specifikace HTML jazyka (z 28. října 2014)
	- reakce na slepou větev v podobě XHTML
	- implementace byla k dispozici dříve, než specifikace
- Zásadní změny:
	- přidání nových tagů (např. audio, video, nav, section, footer)
	- koncensus široké skupiny v rámci W3C
	- podporuje funkcionalitu bez tzv. zásuvných modulů (plugin), nahrazuje např. Flash
	- SVG, JavaScriptové události

toř geoinformatiky a kartografie

**STATE** 

**ST** 

# • Snaha o co nejjednodušší formát – obecně v IT je CSV – lehce komplikovanější webovou obdobou je JSON • Základní aspekty JSONu – datový formát nezávislý na platformě, jednoduchý, srozumitelný – libovolná struktura na vstupu: integer, real, string, boolean, objekt, pole – výstupem vždy řetězec – výchozí kódování UTF-8 (není explicitně definováno)  $-$  převod JSON  $\leftarrow$   $\rightarrow$  XML – oproti XML výrazná úspora kódu (minimalizace značek) **JSON (JavaScript Object Notation)**

Laboratoř geoinformatiky a kartografie

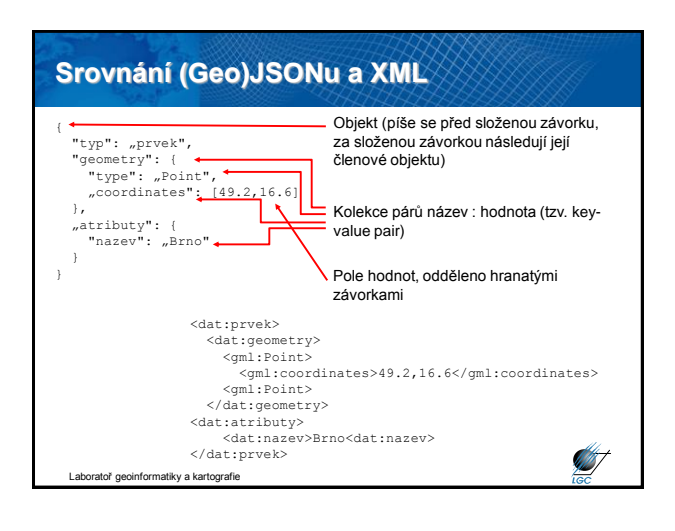

#### **SVG GeoJSON Scalable Vector Graphics (SVG)** • Modifikace JSONu pro kódování struktur geografické • Značkovací jazyk a formát souboru pro 2D vektorovou grafiku informace na Webu • Podporuje následující typy geometrií: • Základem jsou grafické objekty – vektorové (obdélník, kružnice, elipsa, úsečka, lomená čára, – Point – LineString – Polygon mnohoúhelník a křivka) – MultiPoint – MultiLineString – MultiPolygon – rastrové (vložený rastrový soubor) • Volitelně uvádění členů *crs* a *bbox* – textové • Standardně je definován jako *FeatureCollection* • Formátování pomocí stylů, průhlednosti, ořezů, animací – koncept pocházející z GML – ale vždy záleží na konkrétním SVG prohlížeči (dnes nativně zabudovány do hlavních webových prohlížečů) – sbírka GML prvků společně s jejich obálkou a vlastnostmi prvků (atributy) v daném souřadnicovém systému – *FeatureCollection* může obsahovat další *FeatureCollection* **START ANT**

**SVG** 

**ST** 

atoř geoinformatiky a kartografie

- **Scalable Vector Graphics (SVG)**
- Hlavní výhody pro užití SVG místo bitmapové grafiky
	- **manipulace** (netřeba grafický editor i když existují, editace zdrojového kódu)
	- **interpretace textu** (text je HTML; tudíž text)
	- **stylování** (využití CSS mechanismů)

.<br>Latoř geoinformatiky a kartografie

- **dynamika** (grafy, animace,…)
- **poloha objektů** (nemusí odpovídat pořadí ve zdrojovém kódu)
- **menší datový objem** (velikost grafiky srovnatelná s velikostí textu; jen její načítání je pomalejší)
- **rozlišení** (takřka libovolná velikost perfektní pro mapy)
- **samostatnost objektů** (nejsou propojeny; např. klikací mapy)
- **kompatibilita** (SVG je základním formátem)

atoř geoinformatiky a kartografie

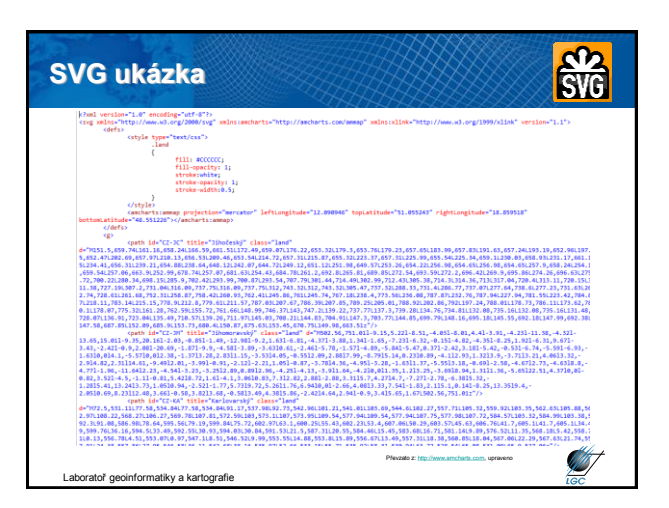

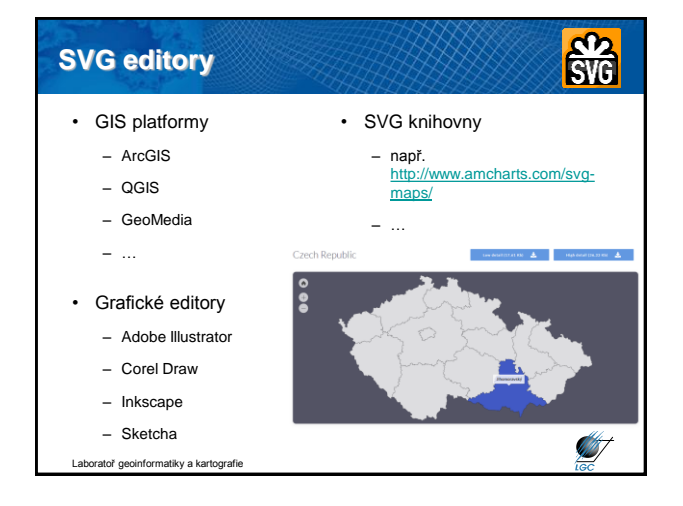

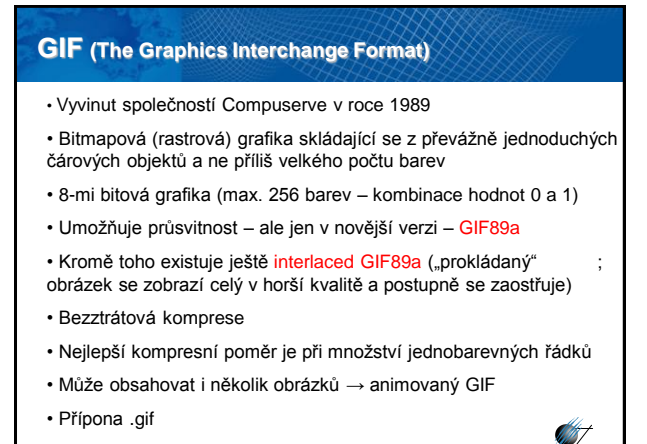

Laboratoř geoinformatiky a kartografie

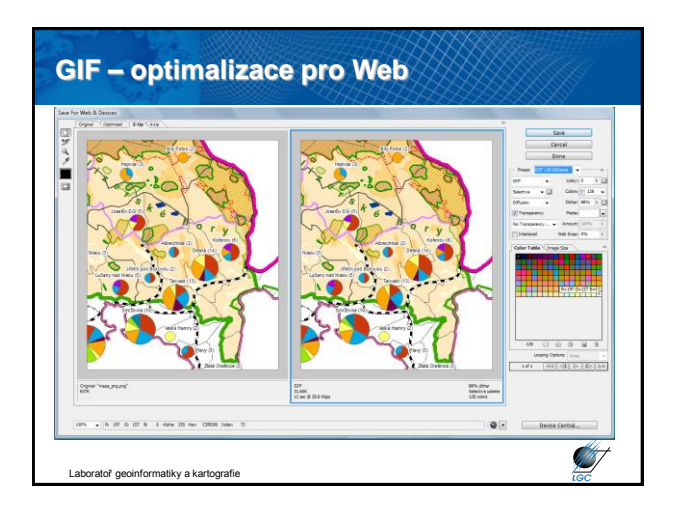

# **JPEG (The Joint Photographics Experts Group)**

- 1990 standardizován ISO, od r. 1991 hojně používán
- Určen pro fotografie a obrázky se značným množstvím barev a odstínů
- 24-bitová grafika (16 mil. barev)
- Ukládá všechny informace v RGB prostoru (8-bitů každá složka)

**ST** 

**ANT** 

- Používá ztrátovou kompresi
- Komprese rozmazává hrany
- Nepodporuje průsvitnost ani animace
- Přípona .jpg, nebo .jpeg

**Intoraties** a kartografie

**JPEG – optimalizace pro Web STEEP** Laboratoř geoinformatiky a kartografie

## **PNG (The Portable Network Graphics)**

- Jediný oficiální formát pro bitmapovou grafiku na Webu
- Doporučení W3C z roku 1996
- Podporuje až 32 bitovou grafiku
- Lepší podpora transparence a více typů prokládání
- Považován proto za nástupce GIFu
- Několik možností komprese
- Nepodporuje animace (umí odvozenina MNG nepodporuje IE)
- Dříve takřka žádná podpora u webových prohlížečů
- Přípona .png

atiky a kartografie

ratoř geoinformatiky a kartografie

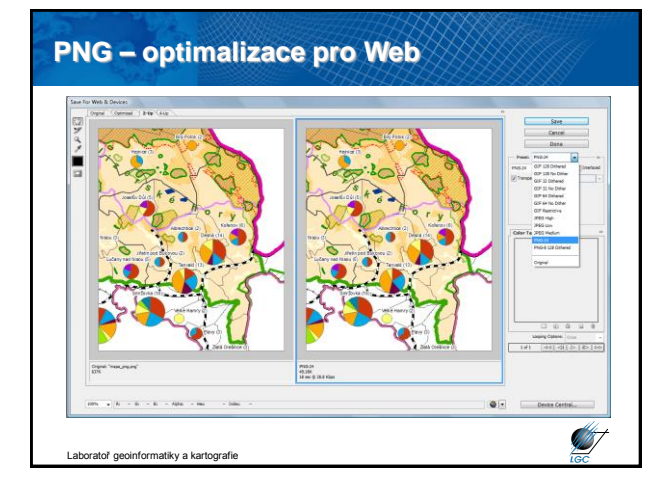

# **Srovnání komprese GIF, JPEG a PNG** • GIF (většina platí i pro PNG) - čím méně barev, tím menší velikost obrázku - komprese je nejúčinnější při co nejvíce spojitých jednobarevných plochách - v praxi raději používejte 216 barev místo 256 - optimizéry (jako např. Adobe Photoshop, GIMP,…) • JPEG - nikdy nepoužívejte vícenásobné ukládání – ztráta kvality - nepoužívejte pro mapy - optimizéry (jako např. Adobe Photoshop, GIMP,…)**ANT**

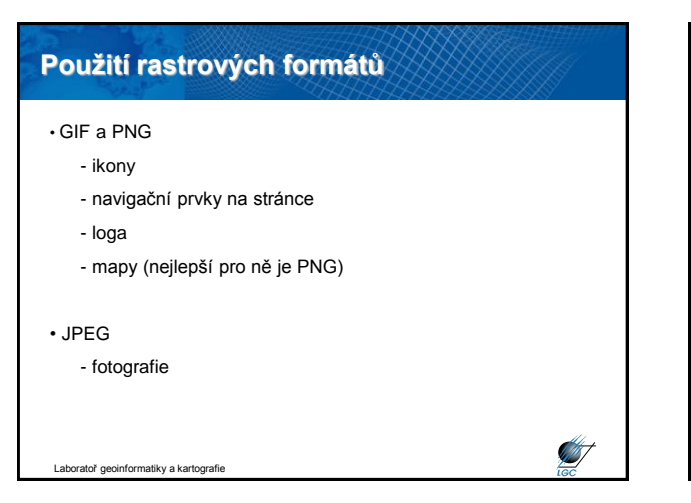

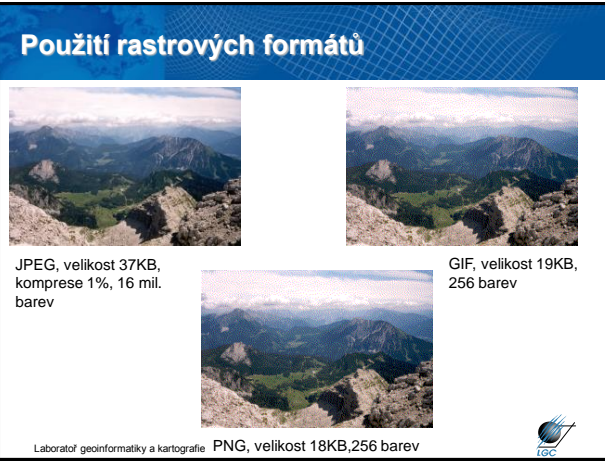

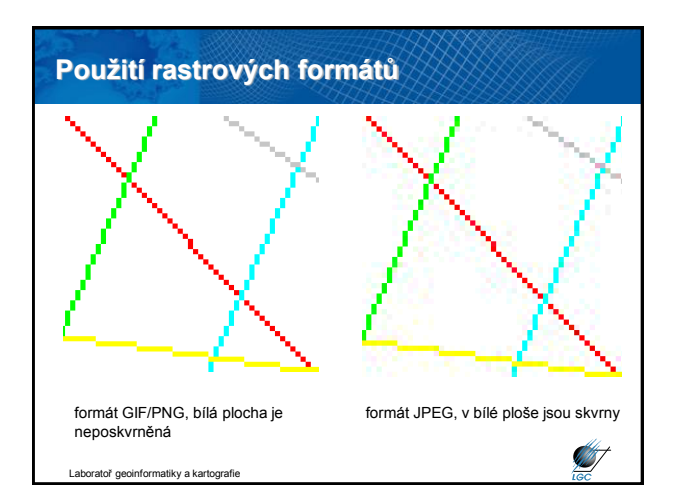

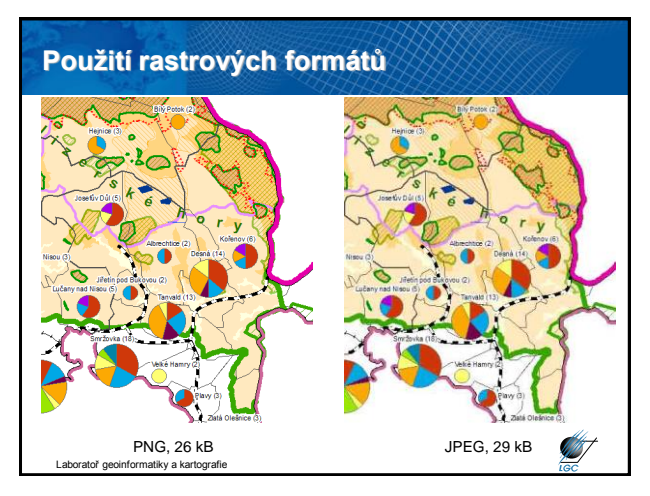

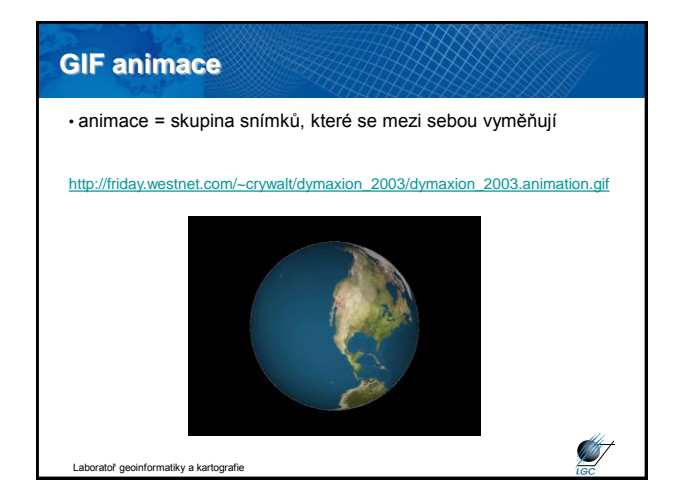

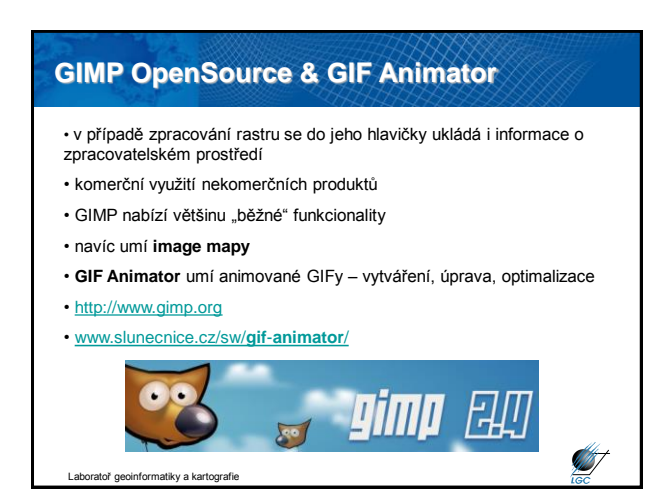

### **Image mapy**

- nejjednodušší příklad interaktivní mapy
- **klikatelná mapa** s několika **hypertext**ovými odkazy a obvykle **JavaScriptem** přidruženým k jednoduchému **rastrovému obrázku**
- nad původním rastrem je třeba definovat oblasti a akce
- hlavním účelem v praxi je **grafická navigace**
- hlavní nevýhoda: obvykle obtížná (zejména manuálně a časově náročná) konstrukce

**ANST** 

**STATE** 

**STEA** 

• co nejpřesnější definice vertexů

ratoř geoinformatiky a kartografie

• dříve nutno počítat, dnes mnoho SW nástrojů – Open Source Gimp – ale i dostupné "hotové" image mapy

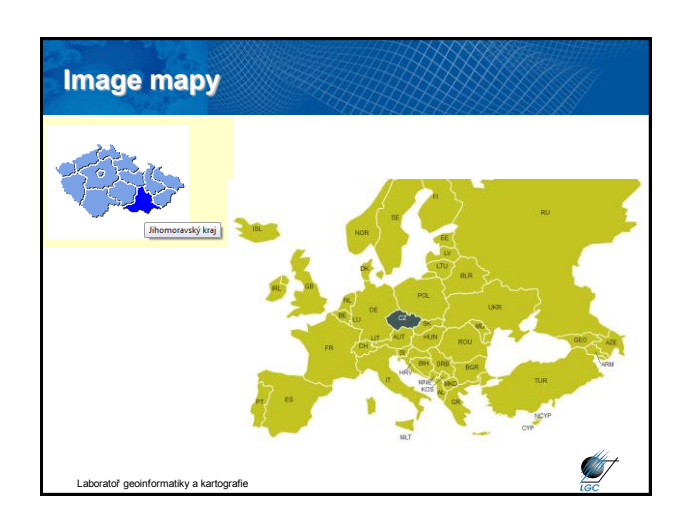

## **Flash**

- u GIFu se střídají rastrové obrazy tvořené sítí bodů pixelů
- u Flashe se jedná o vektorové obrazy

• animace může být ovlivňována **ActionScriptem** (programovací jazyk podobný JavaScriptu)

- výhody Flashe je menší, nelimitovaná velikost objektů
- nevýhoda primárně se nehodí pro fotky, **výrazně upadá**

• tvorba ve Flash editoru (nakreslí se a vloží obrázky, umístí se do vrstev, nadefinují se jejich pohyby a transformace v časové ose, mohou se přidat zvuky a skripty a nakonec se celá animace exportuje do formátu **SWF**, který je možno přehrát)

#### • export do formátu SWF je nevratný

oř geoinformatiky a kartografie • přehrávání (prohlížeč – plugin, exe – tzv. projektor)

## **Webová publikace**

• …aneb jak se z napsání na URL řádku dostanu na příslušný server?

- DNS (Domain Name Server)
- hierarchický systém doménových jmen
- hlavním úkolem je převod *doménových jmen* a *IP adres uzlů sítě*
- IP adresa je jednoznačná identifikace konkrétního zařízení (nemusí jím být počítač) v prostředí internetu; IP značí **Internet Protocol**
- dnes nejčastěji ve verzích IPv4, IPv6 (39 míst)
- v jiných protokolech se může adresování provádět jinak (např. MAC adresa – fe80:826:155d:6c04)

• IPv4 adresa má tvar xxx.xxx.xxx.xxx (např. 147.251.65.4)

tiky a kartografie

## **Princip DNS**

- prostor doménových jmen tvoří strom
- každý uzel tohoto stromu obsahuje informace o části jména (tj. doméně)
- kořenem stromu je tzv. kořenová doména, která se zapisuje jako samostatná tečka
- pod ní se v hierarchii zapisují tzv. domény nejvyšší úrovně
	- tematické (*com*, *edu*, *gov*,…) státní (*cz*, *sk*, *uk*,…)
- strom se dělí do zón, který mají na starosti správci (<http://www.nic.cz/>)
- počet CZ domén: 441 909 (07/2008), 1 081 287 (10/2013)
- subdomény (např. [http://geogr.muni.cz\)](http://geogr.muni.cz/)

.<br>Dratoř geoinformatiky a kartografie

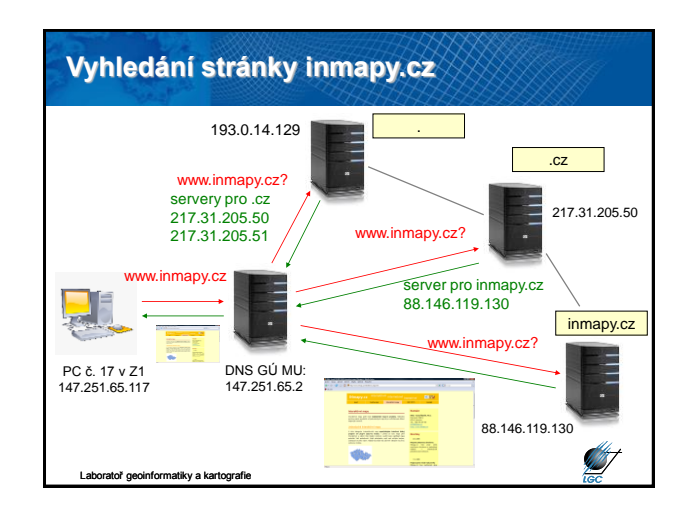

## **Vyhledávače**

• neznáme ani IP ani doménové jméno

- vyhledávač je registrem záznamů o existujících webových stránkách uspořádaný nejčastěji v podobě kategorií
- seznam relevantních výsledků na dané klíčové slovo probíhá na základě proprietárního algoritmu
	- klíčová slova v URL
	- korektnost zdrojového kódu
	- zpětné odkazy
	- penalizace za duplicitní obsah
	- penalizace za skrytý obsah
	- robot na indexaci aktualizací, …
- SEO (Search Engine Optimization)

atoř geoinformatiky a kartografie

# Laboratoř geoinformatiky a kartografie **Základní webová publikace** mapa1.jpg o\_inmapy.htm

## **GeoIP**

• moduly webových serverů – např. mod\_rewrite či geoip.

• geoIP = modul ke zjištění lokality zařízení, které se připojuje k danému serveru

• převodní databáze adresních míst podle IP adresy

- zodpovídá za ni správce modulu
- chybovost, připojení (VPN) tunely, RDP, …
- možnost využít ve skriptech webové stránky

• využití v geoinformatice

kv a kartogra

# **Příklad GeoIP**

**ST** 

**ST** 

#### • http://www.geoiptool.com/

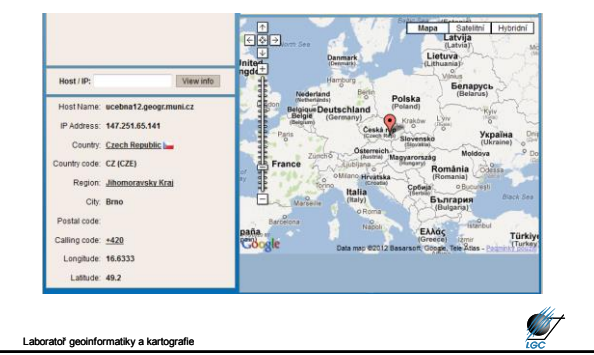

## **Cloud (computing)**

• Model vývoje a používání počítačových technologií na internetu

- stále architektura klient – server

•Uživatelé přistupují pomocí například webového prohlížeče a mohou přistupovat k datům či funkcionalitě prakticky odkudkoli

- E-maily (Seznam mail, Gmail, Hotmail, Yahoo mail,…)
- Ukládání dat (např. Dropbox)
- Funkcionalita (např. Google Apps)

•Jiný obchodní model

- Neplatí se za software, ale za funkcionalitu

•Model nasazení

- Veřejný (public) - Soukromý (private)

Laboratoř deomonicí (hybridní) - Komunitní (comunity) - Zaboratoř je kartografie (hybridní hybridní hybridní h<br>Laboratoř geomonicí a kartografie)

## - **IaaS (Infrastructure as a Service)** - hardware, typicky virtualizace - Amazon WS, Rackspace, Windows Azure - **Paas (Platform as a Service)** - Kompletní prostředky pro tvorbu a poskytování webových aplikací a služeb na internetu - Google App Engine - **Saas (Software as a service)**

- Aplikace je licencována jako služba pronajímaná uživateli
- Google Apps, Google Docs
- 

**Cloud (computing)**

• Distribuční model

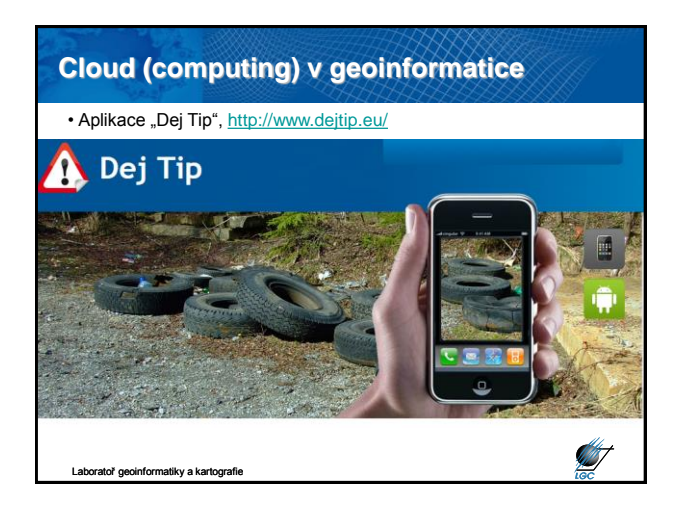